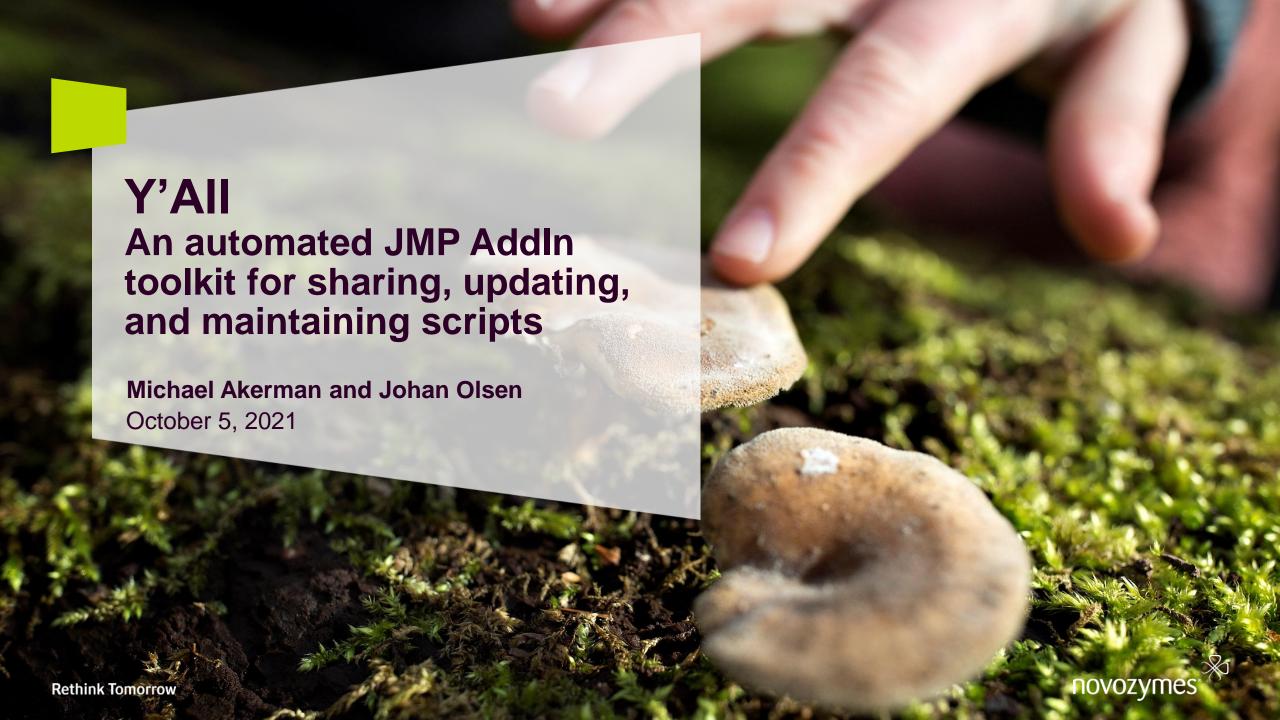

# **Agenda**

- Who we are
- Why we built Y'All
- Key features in Y'All
- The user experience
- Behind the scenes
- Summary and recap
- Adopting Y'All in your organization

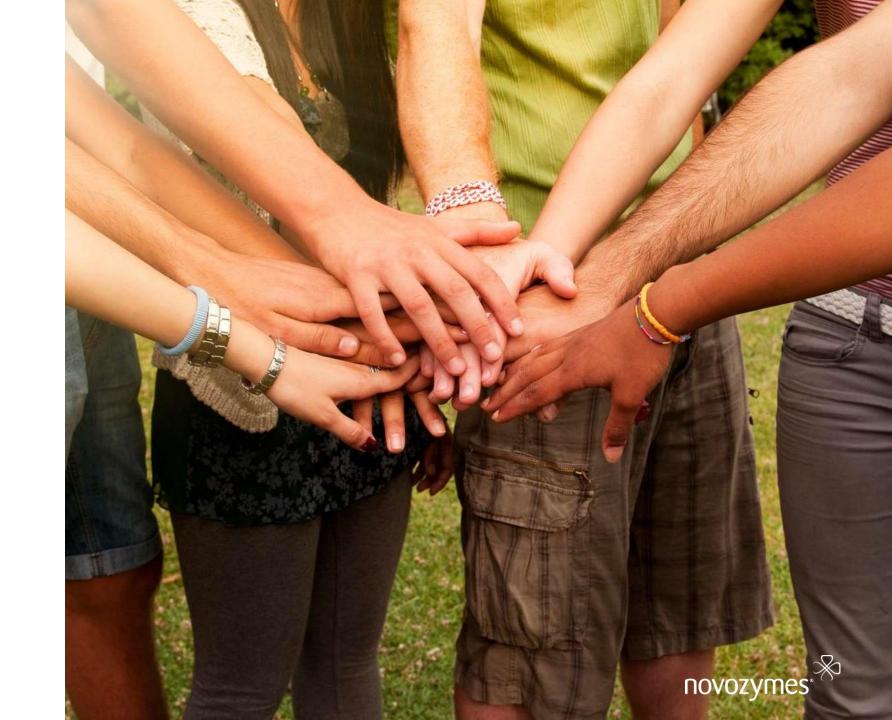

### Who We Are

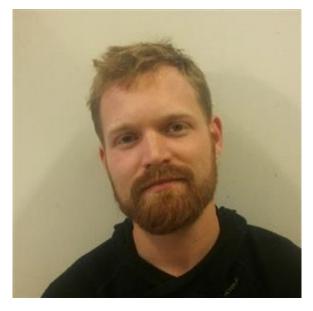

**Johan Pelck Olsen** 

Data Scientist Novozymes

Agricultural and Industrial Biosolutions Application Research jpko@novozymes.com / JPKO @ JMP Community

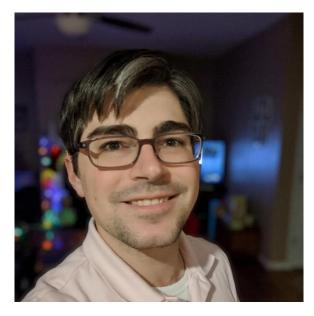

**Michael Akerman** 

Sr. Data Scientist Novozymes

Agricultural and Industrial Biosolutions Application Research mxak@novozymes.com / Michael\_MXAK @ JMP Community

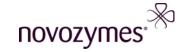

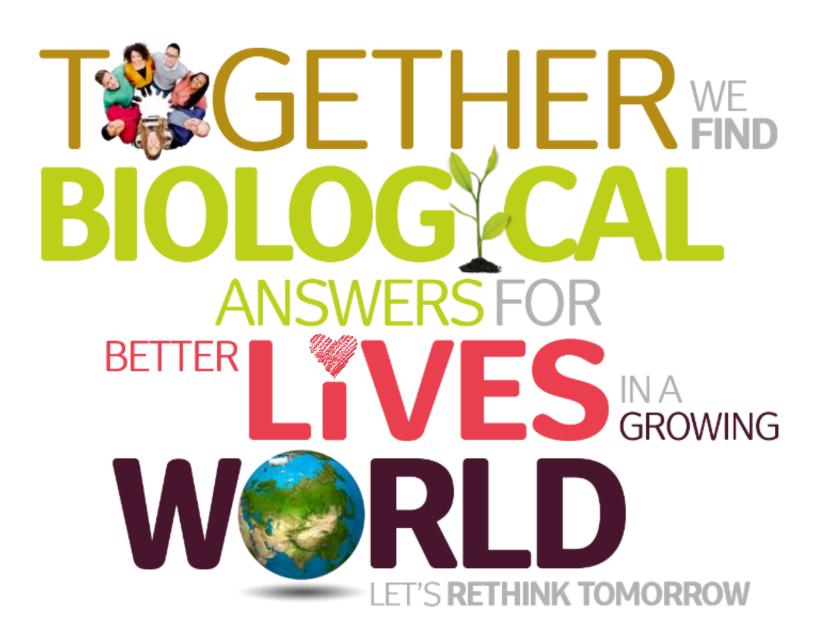

# **About Novozymes**

- Global biotechnology company building biological solutions for sustainability, improved performance, and reduced costs
- Supporting many industries, including agricultural, biofuels, household care, food and beverages, animal health, and more
- > 6000 employees globally
- Hundreds of JMP users!

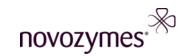

### Motivation: Why we built Y'All

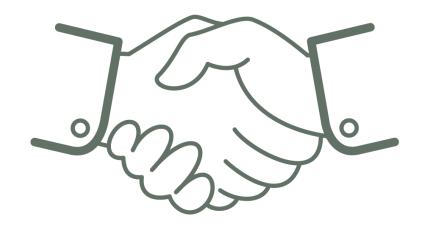

#### **Make Updating Easy**

No more emailing scripts, no more relying on personal network drives.

Make distributing new or updated JMP scripts effortless.

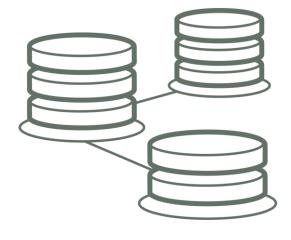

### **Archive and Safeguard Code**

Provide a central repository where valuable code is stored and archived.

Automatically track versions of script over time.

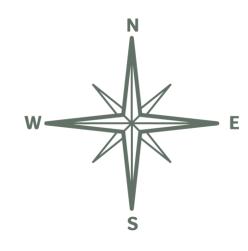

### **Discover and Reuse Scripts**

Make it easy to find relevant JMP scripts written by other developers.

Make it convenient to share, import, and reuse functions in JSL.

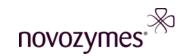

### Y'All's Key Components

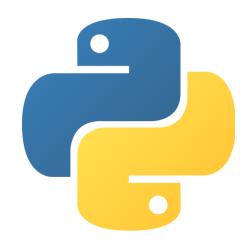

### **Python Build Script**

Automatically parse and structure JSL files into Add-In menus.

Write Add-In definition files, generate imported Custom Functions, and ZIP into a .jmpaddin

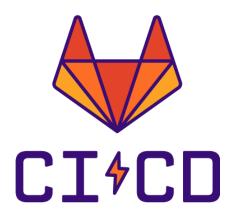

#### GitLab Interface and CI/CD

Easy point-and-click upload of scripts to the central repository.

Automate execution of Python script and distribution of the add-in through Release and Beta version channels

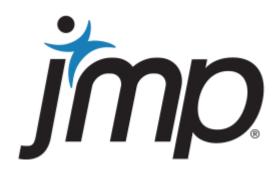

#### **JSL Load and Update**

Check for new versions on selected channel on JMP load and offer to download and update

Import custom functions into the Scripting Index

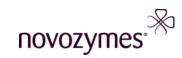

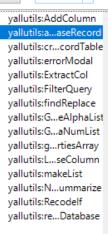

Filter ₽ ▼

#### yallutils: append Table To Post gres Database Record

appendTableToPostgresDatabaseRecord({schema

Append the contents of the JMP datatable as new rows on a database table acting as a record.

Similar to the built-in Save Database function, except that this Inserts rows, leaving

existing rows in the table intact. Will also create the required record table if it does not exist.

#### Arguments:

schema = The Postgres database schema to contain the row state record

table\_name = The Postgres database table to contain the row state record. Table will be created if it doesn't exist. datatable = The JMP table to write. Column names MUST match the Postgres database table.

background = Boolean indicator of whether the query should run in the background or not

Background operations should be used when JMP has a few seconds to complete the table

creation before data will need to be written. For instance, if the user is going

to interact with a UI before adding records to the table.

# **Key Features in Y'All**

- Super easy script contribution from any JMP user
- Automatic version control and storage
- Automatic or manual JMP add-in updates
- Beta version channel for rapid build and testing
- Release channel for controlled deployment
- Discoverable and reusable JSL files
- Convenience utility functions added to Scripting Index and JSL editor

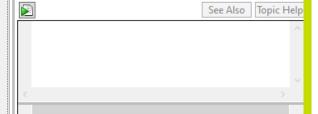

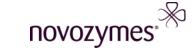

### **Demo Code Acknowledgements**

In the JMP Community instance of Y'All, we've included some examples of scripts for demonstration purposes:

- <u>isonparser.jsl</u> from Xan Gregg and Craige Hales
- Data Cleaning Script Assistant from Jordan Hiller and Mia Stephens, JDS 2020
- ImageTable Tools by Heidi Hardner and Serkay Olmez, JDS 2020
- Color Row Selection.jsl by Nick Holmes
- Multiple Y-Axis Chart by Byron Wingerd
- Autovalidation Setup by Mike Anderson
- Importable Riffyn API functions by Riffyn, Inc., from the RiffynTools for JMP Add-In

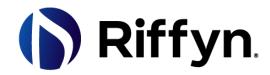

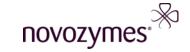

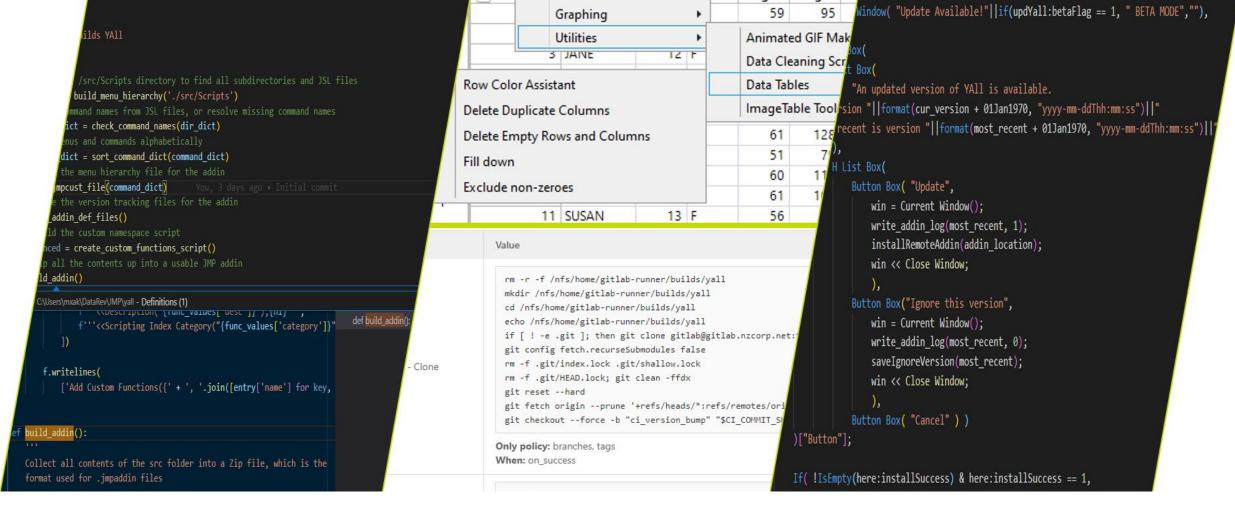

### Live Demos:

The user experience, and what's happening behind the scenes

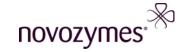

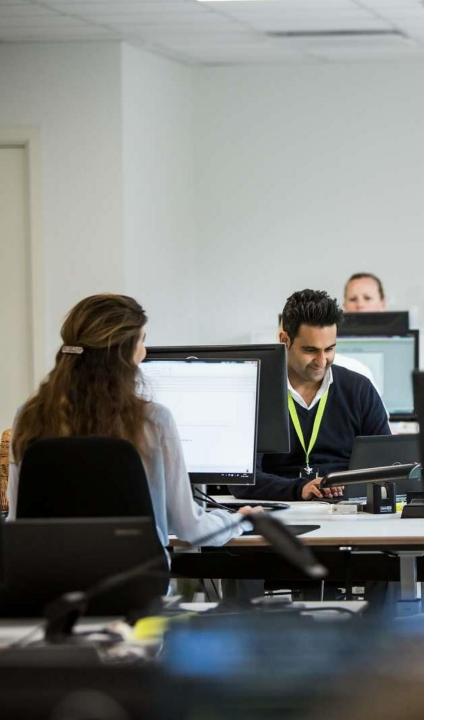

# **Recap: Features**

- Easy contribution
- Version control
- Automatic updates
- Beta and Release channels
- Discoverable code
- Utility functions

### **Recap: Technical Details**

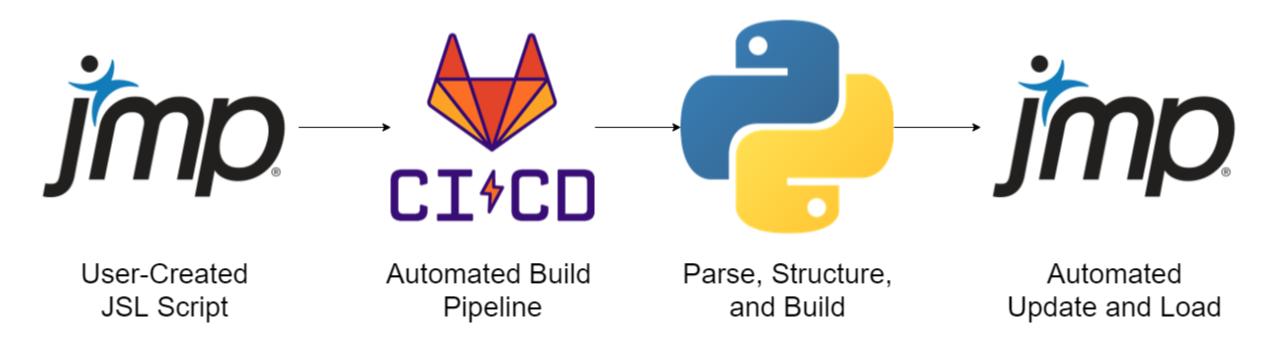

## How to start if you want to use Y'All

- The ZIP file containing all necessary elements is available on the JMP Community
- The Python build script uses only native Python 3 libraries, and should run on any standard Python installation
- Central repository storage and automation can be achieved through GitLab, GitHub, Azure, AWS, etc. Implementation details are specific to your organization
- The CI/CD pipeline defined in *.gitlab-ci.yml* will also require modification to reflect your repository location and filesystem structure
- Any connection strings to our internal database have been replaced with "ODBC:my\_connection\_string" and will need to reflect your database

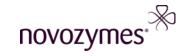

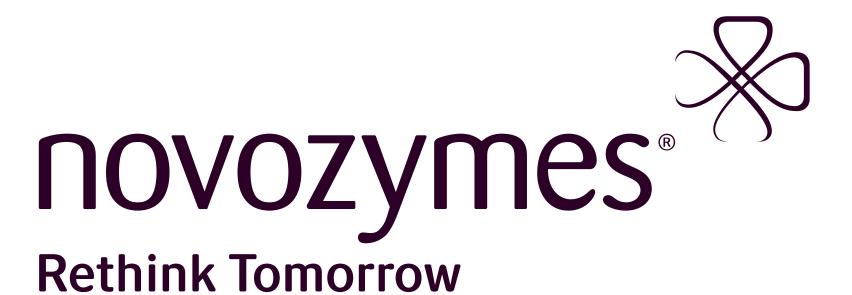